# **MGS 2006: AFP Lecture 3** *Monad Transformers*

Henrik Nilsson

University of Nottingham, UK

# **Monad Transformers (1)**

What if we need to support more than one type of effect?

For example: State and Error/Partiality?

We could implement <sup>a</sup> suitable monad from scratch:

newtype SE s  $a = SE$  (s  $\rightarrow$  Maybe (a, s))

MGS 2006: AFP Lecture 3 – p.2/38

MGS 2006: AFP Lecture 3 – p.4/38

# **Monad Transformers (2)**

However:

- Not always obvious how:
	- **-** How to combine state and error and CPS and . . . ?
	- **-** Should the combination of state and error have been

newtype SE s  $a = SE$  (s -> (Maybe  $a, s$ ))

MGS 2006: AFP Lecture 3 – p.1/38

MGS 2006: AFP Lecture 3 – p.3/38

• Duplication of effort: similar patterns related to specific effects are going to be repeated over and over in the various combinations.

# **Monad Transformers (3)**

**Monad Transformers** can help:

- A **monad transformer** transforms a monad by adding support for an additional effect.
- A library of monad transformers can be developed, each adding <sup>a</sup> specific effect (state, error, . . .), allowing the programmer to mix and match.
- A form of **aspect-oriented programming**.

### **Lecture 3**

- Introduction to Monad Transformers
- Some standard Monad Transformers and their combinations
- A concurrency monad transformer (with an eye to giving semantics too/interpreting <sup>a</sup> Java-like language)

# **Monad Transformers in Haskell (2)**

MGS 2006: AFP Lecture 3 – p.5/38

MGS 2006: AFP Lecture 3 – p.7/38

• These requirements are captured by the following (multi-parameter) type class:

> class (Monad m, Monad (t m)) => MonadTransformer t <sup>m</sup> where lift :: m a -> t m a

### **Monad Transformers in Haskell (1)**

• A monad transformer maps monads to monads. This is represented by <sup>a</sup> type constructor of the following kind:

T :: (\* -> \*) -> \* -> \*

• Additionally, we require monad transformers to **add** computational effects. Thus we require <sup>a</sup> mapping from computations in the underlying monad to computations in the transformed monad:

MGS 2006: AFP Lecture 3 – p.6/38

lift :: M a -> T M a

# **Classes for Specific Effects**

A monad transformer adds specific effects to any monad. Thus there can be many monads supporting the same operations. Introduce classes to handle the overloading:

```
class Monad m => E m where
    eFail :: m a
    eHandle :: m a -> m a -> m a
class Monad m => S m s | m -> s where
    sSet :: s -> m ()
    sGet :: m s
                                          MGS 2006: AFP Lecture 3 – p.8/38
```
# **The Identity Monad**

We are going to construct monads by successive transformations of the identity monad:

```
newtype I a = I a
unI (I a) = a
instance Monad I where
     return a = I a
     m >>= f = f (unI m)
runI :: I a -> a
runI = unI
                                            MGS 2006: AFP Lecture 3 – p.9/38
```
# **The Error Monad Transformer (2)**

We need the ability to run transformed monads:

```
runET :: Monad m => ET m a -> m a
runET etm = do
    ma <- unET etm
    case ma of
        Just a -> return a
```
#### ET is a monad transformer:

```
instance Monad m => MonadTransformer ET m where
    lift m = ET (m >>= \a -> return (Just a))
```
# **The Error Monad Transformer (1)**

```
newtype ET \text{ m a} = ET \text{ (m (Maybe a))}unET (ET m) = m
instance Monad m => Monad (ET m) where
     return a = ET (return (Just a))
     m >>= f = ET $ do
          ma <- unET m
          case ma of
              Nothing -> return Nothing
               Just a -> unET (f a)
                                              MGS 2006: AFP Lecture 3 – p.10/38
```
# **The Error Monad Transformer (3)**

#### Any monad transformed by  $ET$  is an instance of  $E$ :

```
instance Monad m => E (ET m) where
    eFail = ET (return Nothing)
    m1 'eHandle' m2 = ET $ do
        ma <- unET m1
        case ma of
            Nothing -> unET m2
            Just
_
-> return ma
```
### **The Error Monad Transformer (4)**

A state monad transformed by ET is <sup>a</sup> state monad:

instance S <sup>m</sup> <sup>s</sup> => S (ET m) <sup>s</sup> where sSet <sup>s</sup> <sup>=</sup> lift (sSet s) sGet <sup>=</sup> lift sGet

### **Exercise 1: Running transf. monads**

Let

- ex1 <sup>=</sup> eFail 'eHandle' return 1
- 1. Suggest a possible type for  $\mathtt{ex}1.$
- 2. How can  $\mathop{\rm ex}\nolimits_1$  be run, given your type?

# MGS 2006: AFP Lecture 3 – p.13/38 **Exercise 1: Solution**

ex1 :: ET I Int ex1 <sup>=</sup> eFail 'eHandle' return 1

ex1r :: Int ex1r <sup>=</sup> runI (runET ex1)

# **The State Monad Transformer (1)**

newtype ST s  $m a = ST (s \rightarrow m (a, s))$ unST (ST m) <sup>=</sup> <sup>m</sup>

instance Monad <sup>m</sup> => Monad (ST <sup>s</sup> m) where return <sup>a</sup> <sup>=</sup> ST (\s -> return (a, s))

> m >>= f <sup>=</sup> ST \$ \s -> do  $(a, s') \le -$  unST m s unST (f a) <sup>s</sup>'

MGS 2006: AFP Lecture 3 – p.14/38

# **The State Monad Transformer (2)**

#### We need the ability to run transformed monads:

```
runST :: Monad m => ST s m a -> s -> m a
runST stf s0 = do
   (a, ) <- unST stf s0
    return a
```
#### ST is a monad transformer:

```
instance Monad m =>
         MonadTransformer (ST s) m where
    lift m = ST (\s -> m >>= \a ->
                        return (a, s))
```
# **Exercise 2: Effect ordering**

#### Consider the code fragment

```
ex2a :: ST Int (ET I) Int
ex2a= (sSet 3 >> eFail) 'eHandle' sGet
```
#### Note that the exact same code fragment also can be typed as follows:

```
ex2b :: ET (ST Int I) Int
ex2b = (sSet 42 >> eFail) 'eHandle' sGet
```
#### What is

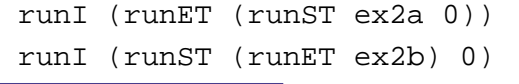

MGS 2006: AFP Lecture 3 – p.19/38

MGS 2006: AFP Lecture 3 – p.17/38

# **The State Monad Transformer (3)**

#### Any monad transformed by  $ST$  is an instance of S:

```
instance Monad m => S (ST s m) s where
    sSet s = ST (\_ -> return ((), s))
    sGet = ST (\simeq -> return (s, s))
```
An error monad transformed by ST is an error monad:

```
instance E m => E (ST s m) where
    eFail = lift eFail
    m1 'eHandle' m2 = ST $ \s ->
        unST m1 s 'eHandle' unST m2 s
```
# **Exercise 2: Solution**

runI (runET (runST ex2a 0)) <sup>=</sup> 0 runI (runST (runET ex2b) 0) <sup>=</sup> 3

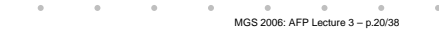

MGS 2006: AFP Lecture 3 – p.18/38

### **Exercise 3: Alternative ST?**

To think about.

Could ST have been defined in some other way, e.g.

newtype ST s m a = ST  $(m (s -> (a, s)))$ 

#### or perhaps

newtype ST s  $m a = ST (s \rightarrow (m a, s))$ 

# **Exercise 4: Solution (1)**

instance Monad <sup>m</sup> => Monad (CPST <sup>r</sup> m) where return <sup>a</sup> <sup>=</sup> undefined m >>= f <sup>=</sup> undefined

```
instance Monad m =>
         MonadTransformer (CPST r) m where
    lift m = undefined
```

```
instance Monad m => CPS (CPST r m) where
    callCC f = undefined
```
### **Exercise 4: Continuation monad transf.**

#### The continuation monad transformer is given by:

newtype CPST r m a = CPST  $((a -> m r) -> m r)$ 

unCPST :: CPST <sup>r</sup> <sup>m</sup> <sup>a</sup> -> ((a -> <sup>m</sup> r) -> <sup>m</sup> r) unCPST (CPST f) <sup>=</sup> f

class Monad <sup>m</sup> => CPS <sup>m</sup> where callCC :: ((a -> <sup>m</sup> b) -> <sup>m</sup> a) -> <sup>m</sup> <sup>a</sup>

Outline the various instances for CPCT and monads transformed by it.

# **Exercise 4: Solution (2)**

As to effect ordering, making CPST the outer transformer is the natural and easy choice:

```
instance E m => E (CPST r m) where
    eFail = undefined
    m1 'eHandle' m2 = undefined
```
instance S <sup>m</sup> <sup>s</sup> => S (CPST <sup>r</sup> m) <sup>s</sup> where sSet <sup>s</sup> <sup>=</sup> undefined sGet <sup>=</sup> undefined

MGS 2006: AFP Lecture 3 – p.21/38

MGS 2006: AFP Lecture 3 – p.22/38

### **The Continuation Monad Transformer (1)**

newtype CPST r m a = CPST  $((a -> m r) -> m r)$ unCPST :: CPST <sup>r</sup> <sup>m</sup> <sup>a</sup> -> ((a -> <sup>m</sup> r) -> <sup>m</sup> r) unCPST (CPST f) <sup>=</sup> f instance Monad <sup>m</sup> => Monad (CPST <sup>r</sup> m) where return <sup>a</sup> <sup>=</sup> CPST (\k -> k a) m >>= f <sup>=</sup> CPST \$ \k ->

unCPST <sup>m</sup> (\a -> unCPST (f a) k)

### **The Continuation Monad Transformer (2)**

#### We need the ability to run transformed monads:

runCPST :: Monad <sup>m</sup> => CPST <sup>a</sup> <sup>m</sup> <sup>a</sup> -> <sup>m</sup> <sup>a</sup> runCPST <sup>m</sup> <sup>=</sup> unCPST <sup>m</sup> return

#### CPST is a monad transformer:

instance Monad <sup>m</sup> => MonadTransformer (CPST r) <sup>m</sup> where lift <sup>m</sup> <sup>=</sup> CPST \$ \k -> <sup>m</sup> >>= k

# **The Continuation Monad Transformer (3)**

Any monad transformed by CPST is an instance of CPS:

```
instance Monad m => CPS (CPST r m) where
    callCC f = CPST $ \k ->
        unCPST (f (\a -> CPST $ \_ -> k a)) k
```
# **The Continuation Monad Transformer (4)**

MGS 2006: AFP Lecture 3 – p.26/38

MGS 2006: AFP Lecture 3 – p.28/38

An error monad transformed by CPST is an error monad:

```
instance E m => E (CPST r m) where
    eFail = lift eFail
    m1 'eHandle' m2 = CPST $ \k ->
        unCPST m1 k 'eHandle' unCPST m2 k
```
A state monad transformed by CPST is <sup>a</sup> state monad:

```
instance S m s => S (CPST r m) s where
    sSet s = lift (sSet s)
    sGet = lift sGet
```
MGS 2006: AFP Lecture 3 – p.27/38

MGS 2006: AFP Lecture 3 – p.25/38

# **Example: CPS and state (1)**

```
f :: (CPS m,S m Int) => Int -> Int -> m (Int,Int)
f x y = do
    x <- callCC $ \exit -> do
              let d = x - y
              sSet 11
             when (d == 0) (exit (-1))
              let z = (abs ((x + y) 'div' d))
              ...
```
# **Example: CPS and state (2)**

```
...x <- sGet
          sSet (x * 2)
         when (z > 10) (exit (-2))
         x <- sGet
          sSet (x * 2)
          return (zˆ3)
s <- sGet
return (x, s)
```
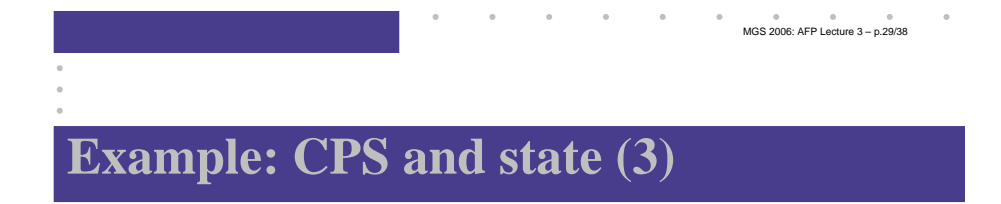

run <sup>m</sup> <sup>=</sup> runI (runST (runCPST <sup>m</sup> 0)

```
run (f 10 6) = (64,44)
run (f 10 10) = (-1,11)
 run (f 10 9) = (-2,22)
```
# **A Concurrency Monad Transformer (1)**

```
class Monad m => GlobalStateMonad m where
    gRead :: m Char
    gWrite :: Char \rightarrow m ()
    qPrint :: Char \rightarrow m ()
class Monad m => ConcMonad m where
    cFork :: m a -> m ()
    cEnd :: m a
```
MGS 2006: AFP Lecture 3 – p.30/38

### **A Concurrency Monad Transformer (2)**

data Thread <sup>m</sup> <sup>=</sup> Atom (m (Thread m)) Fork (Thread m) (Thread m) | End

type ThreadQueue <sup>m</sup> <sup>=</sup> [Thread m]

newtype CT  $m a = CT$  ((a->Thread  $m$ ) -> Thread  $m$ )

fromCT :: CT <sup>m</sup> <sup>a</sup> -> ((a->Thread m) -> Thread m) fromCT (CT x) <sup>=</sup> <sup>x</sup>

# **A Concurrency Monad Transformer (4)**

MGS 2006: AFP Lecture 3 – p.33/38

MGS 2006: AFP Lecture 3 – p.35/38

instance Monad <sup>m</sup> => ConcMonad (CT m) where  $cFork m = CT (\& -& Fork (thread m) (k)))$ cEnd $=$  CT  $(\setminus$  -> End)

### **A Concurrency Monad Transformer (3)**

```
thread :: Monad m => CT m a -> Thread m
thread m = fromCT m (const End)
instance Monad m => Monad (CT m) where
    return x = CT (\k -> k x)
    m >>= f = CT $
       \kappa -> fromCT m (\x -> fromCT (f x) k)
instance Monad m =>
         MonadTransformer CT m where
```

```
lift m = CT $
```

```
\kappa \rightarrow Atom (m >>= \xrightarrow{} return (k x))
                                                           MGS 2006: AFP Lecture 3 – p.34/38
```
### **A Concurrency Monad Transformer (5)**

```
runCT :: Monad m => CT m a -> m ()
runCT m = mmap (const ()) (dispatch [] (thread m))
dispatch :: Monad m =>
            ThreadOueue m \rightarrow Thread m \rightarrow m ()
dispatch rq (Atom m) = m >>= \t ->
                            schedule (rq ++ [t])
dispatch rq (Fork t1 t2) = schedule (rq++[tl,tl])dispatch rq End = schedule rqschedule :: Monad m => ThreadQueue m -> m ()
```

```
schedule= return ()
```
 $\verb|schedule (t:ts)| = \verb|dispatch^s ts "t" | \begin{array}{c} \text{\textcolor{red}{\textbf{MGS 2006:} } AFP \textsf{Letures 3--} , 36/38} \end{array}$ 

# **Example: A concurrent process**

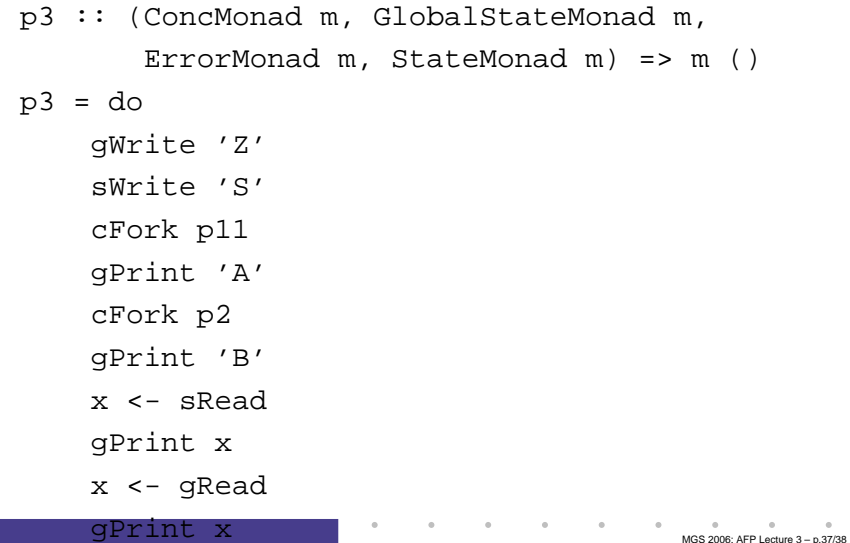

# **Reading**

- Nick Benton, John Hughes, Eugenio Moggi. Monads and Effects. In *International Summer School on* Applied Semantics 2000, Caminha, Portugal, 2000.
- Koen Claessen. A Poor Man's Concurrency Monad. Journal of Functional Programming, 9(3), 1999.
- Sheng Liang, Paul Hudak, Mark Jones. Monad Transformers and Modular Interpreters. In Proceedings of the 22nd ACM Symposium on Principles of Programming Languages (POPL'95), January 1995, San Francisco, California

MGS 2006: AFP Lecture 3 – p.38/38